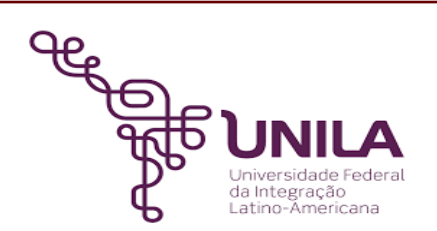

# **DETALHAMENTO DAS ATIVIDADES DO SUBPROCESSO - DAS**

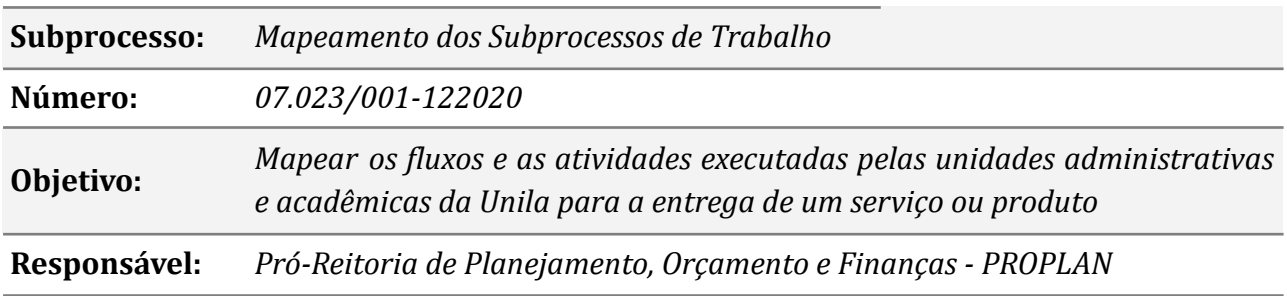

#### **Atores**

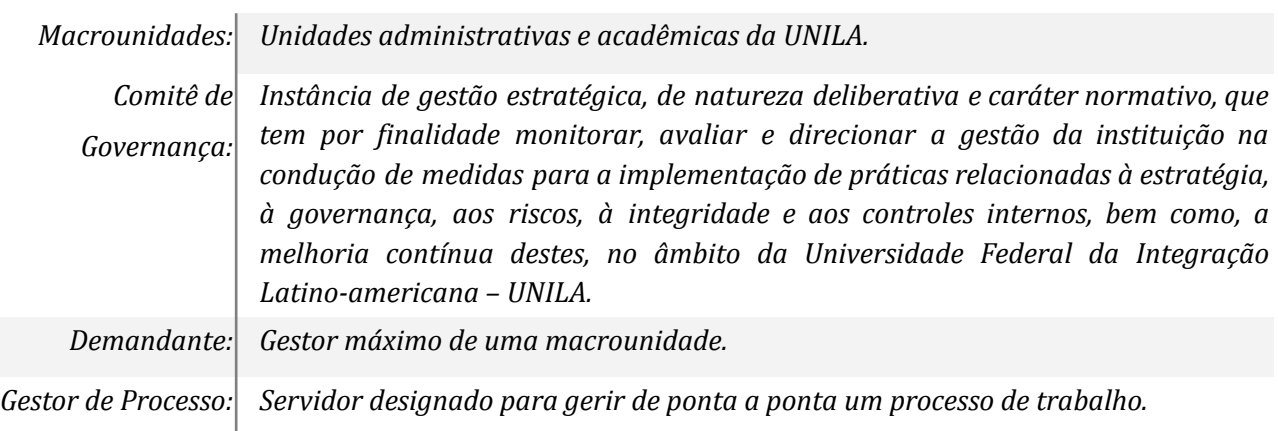

## **Atividades do subprocesso**

### *1. Implementar as ações do mapeamento de processos*

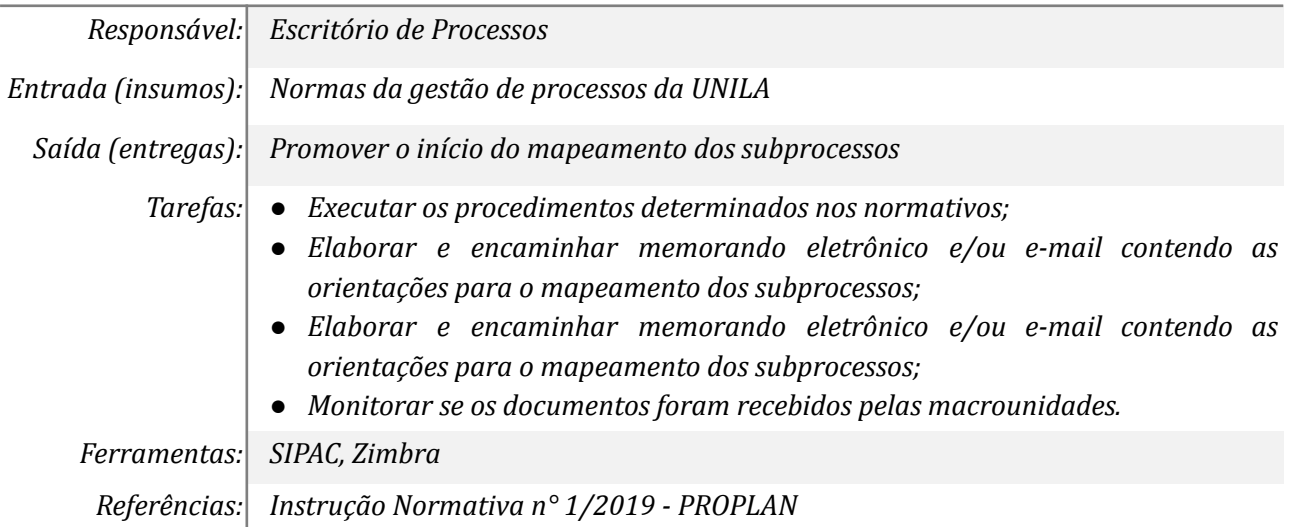

### *2. Solicitar o mapeamento de um processo específico*

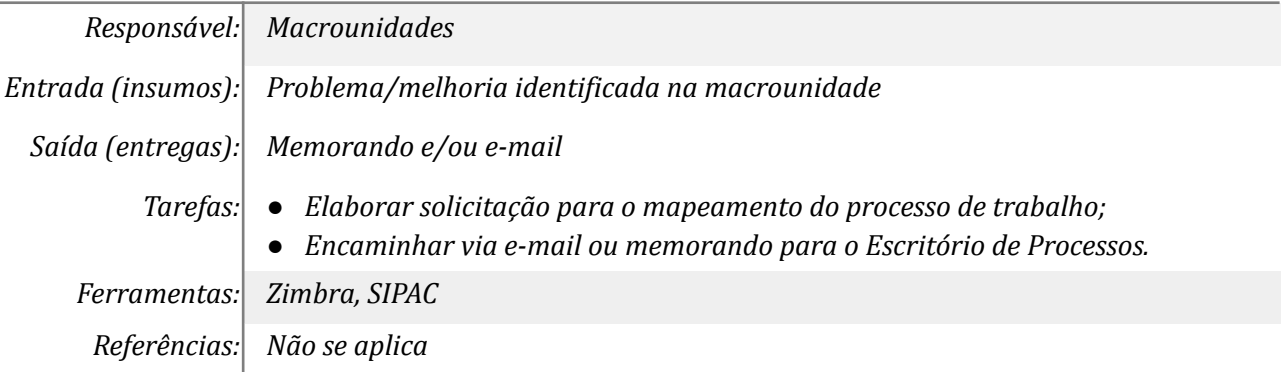

#### *3. Assessorar as macrounidades*

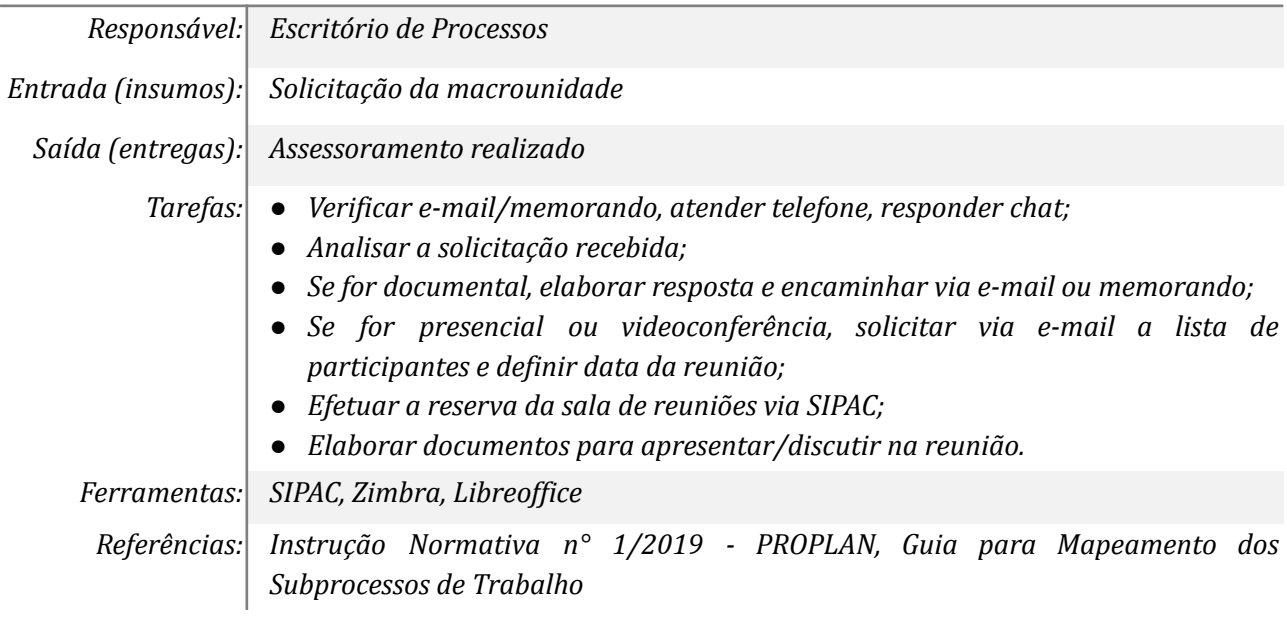

#### *4. Realizar a reunião*

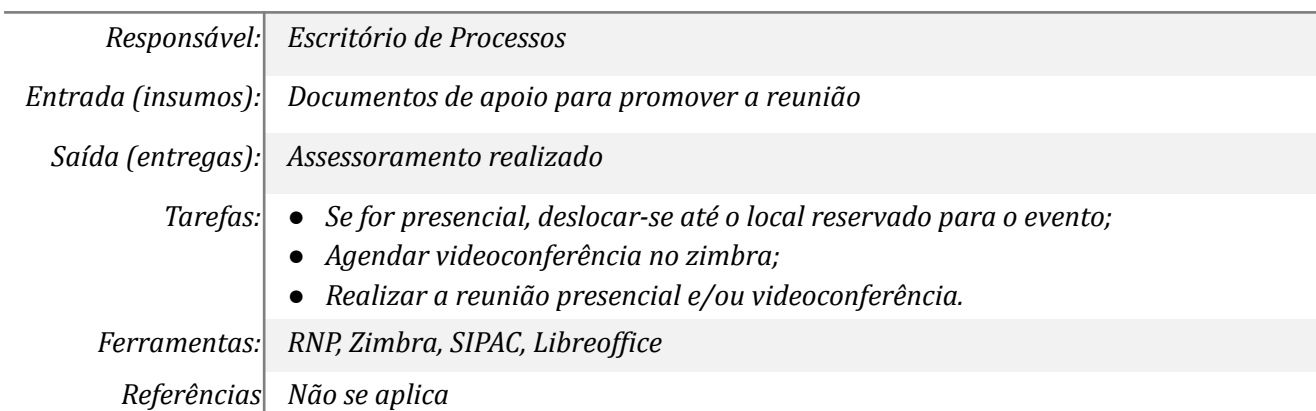

## *5. Homologar o subprocesso*

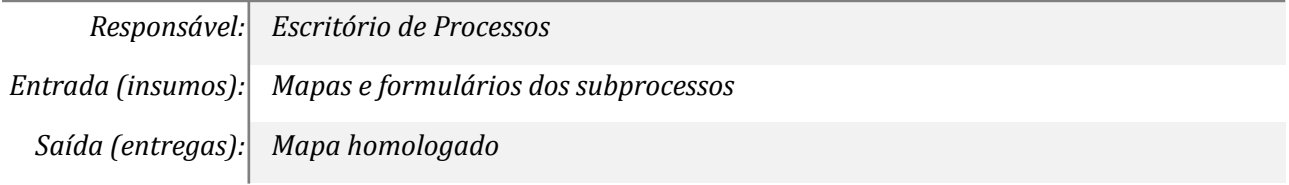

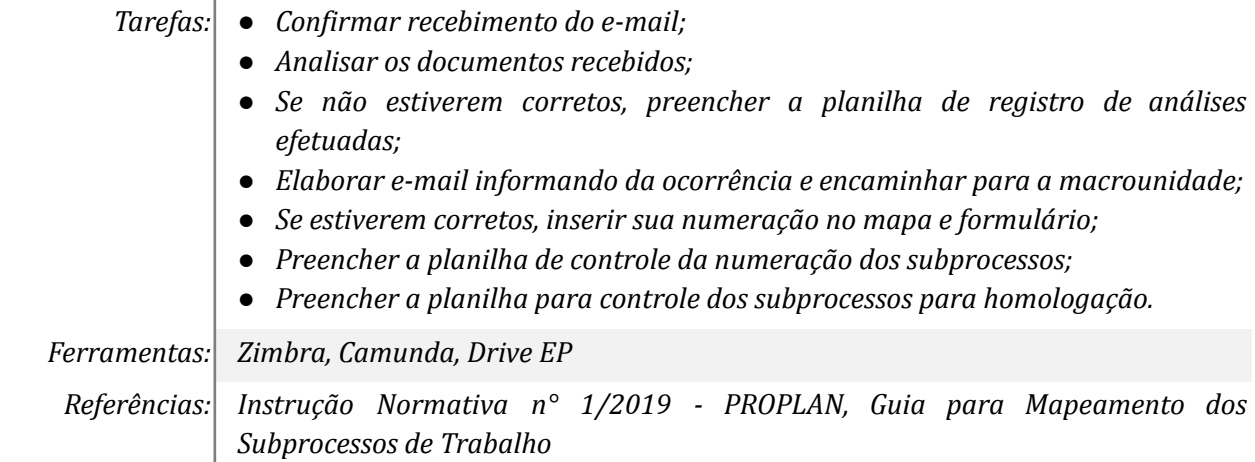

# *6. Publicar os documentos no portal de processos*

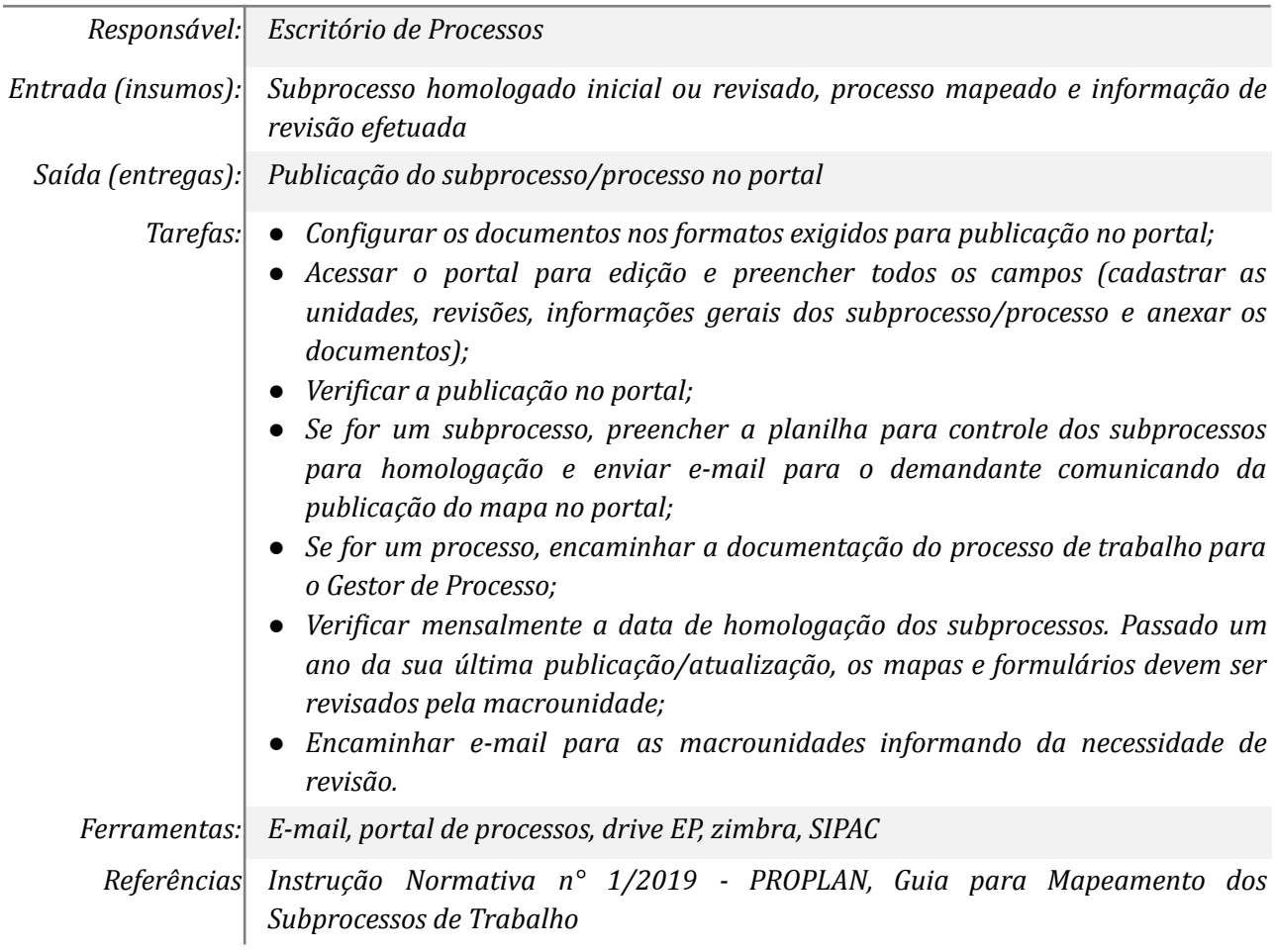

### *7. Analisar os subprocessos*

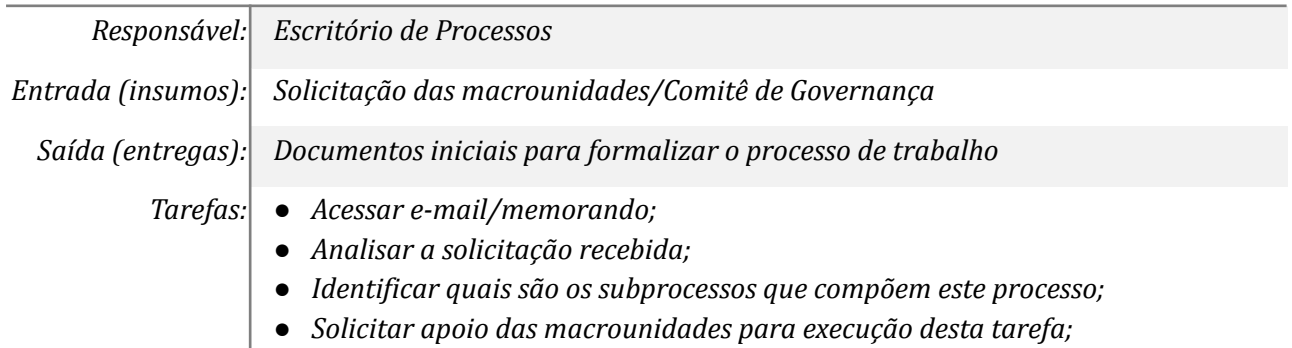

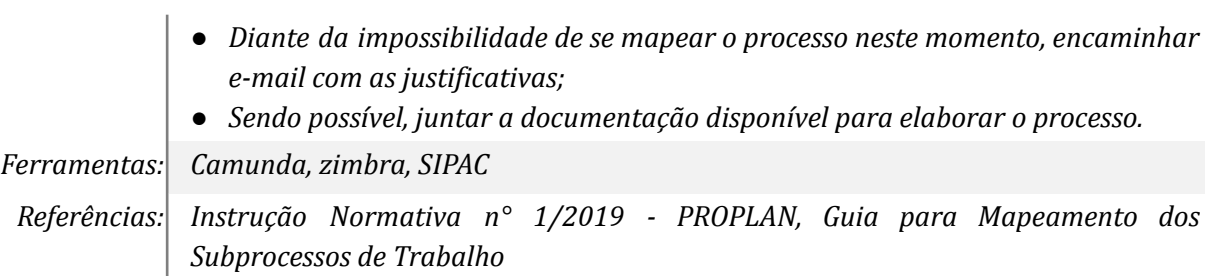

# *8. Avaliar a solicitação*

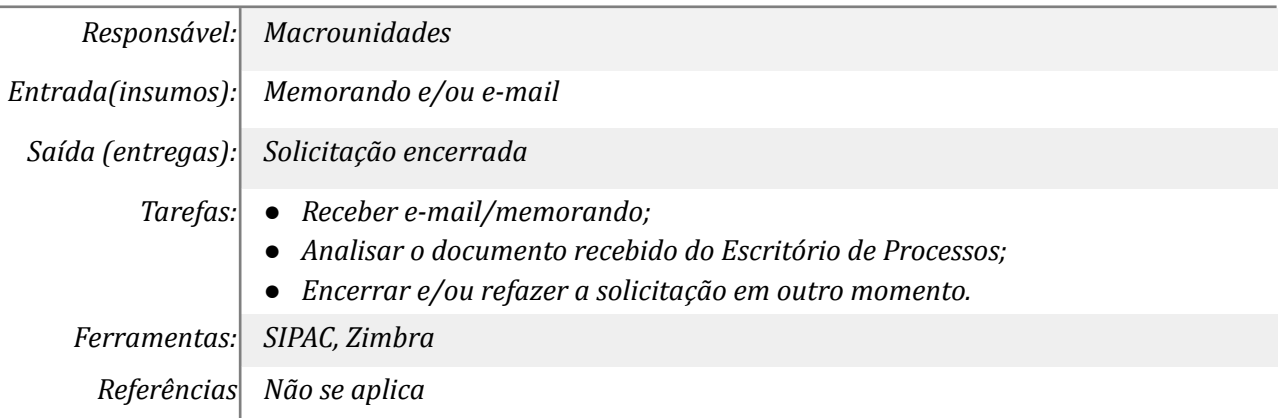

### *9. Mapear o processo*

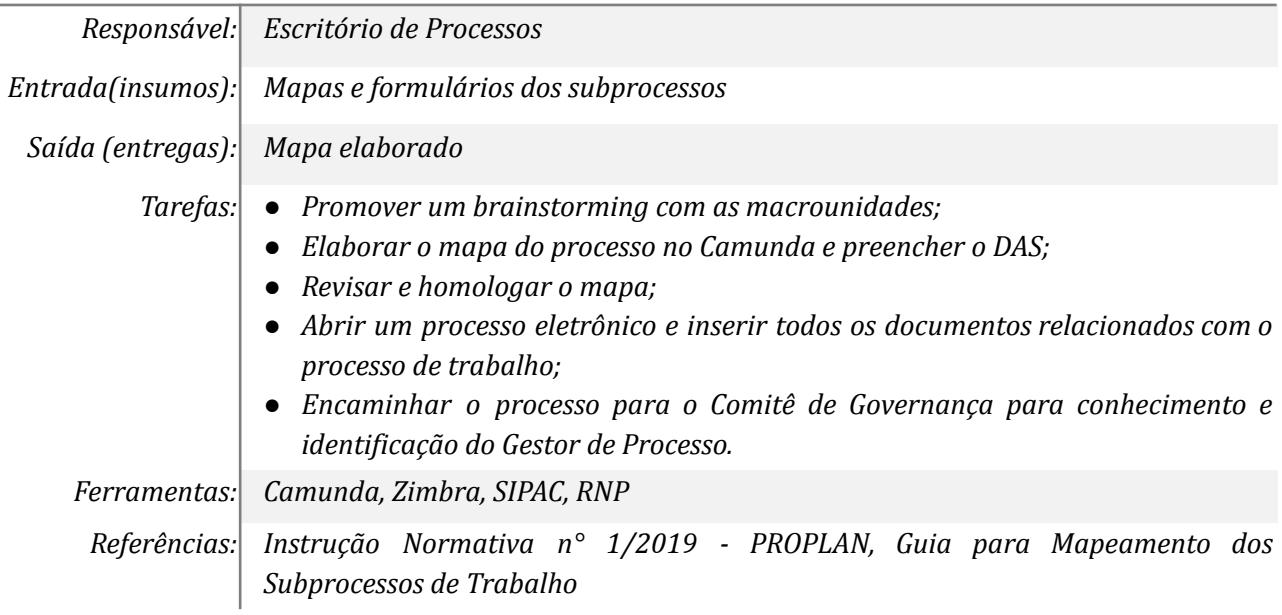

#### *10. Analisar os documentos*

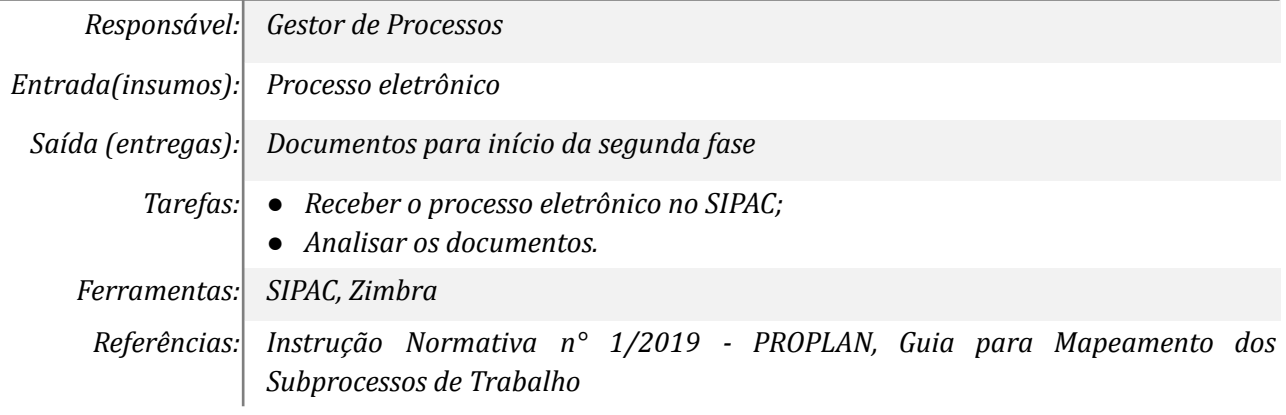

### **Mapa do Subprocesso**

*Mapa disponível no Portal de Processos da UNILA*

#### **Outras Informações**

*As tarefas realizadas nos símbolos de subprocesso (caixinhas azuis), serão evidenciadas em outros DAS vinculados aos mapas de cada macrounidade.*

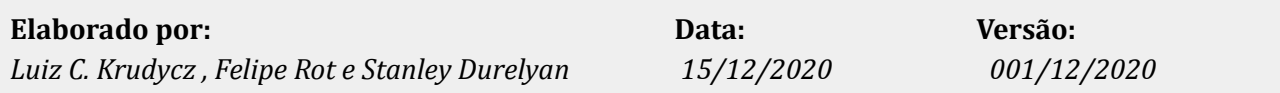